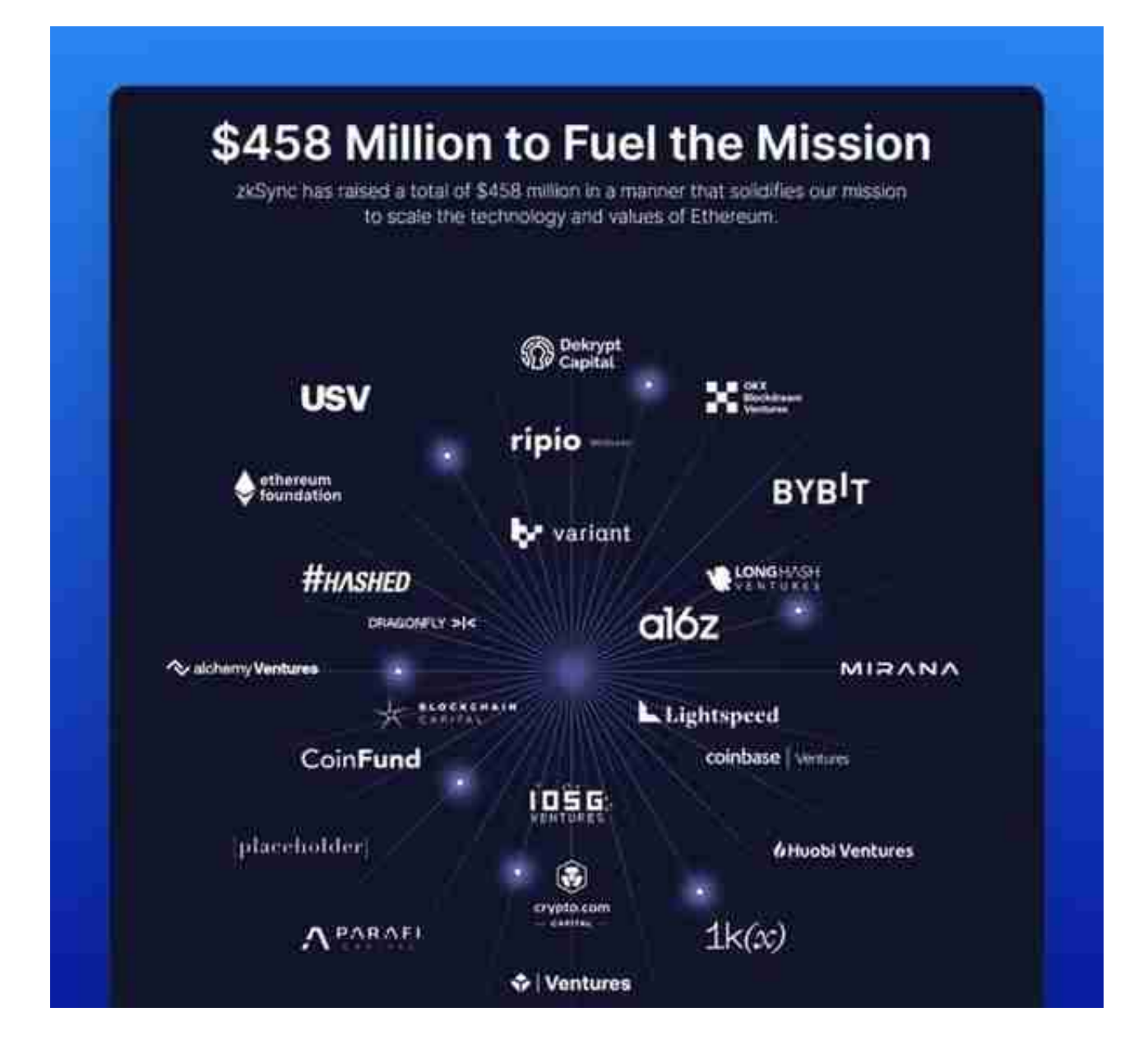

zkSync 开发商 Matter Labs 的 CEO 暗示 \$ZKS 将在大约一年后发布,进一步提高了 zkSync 的空投概率。

zkSync 筹集了 4.58 亿美元的资金,而 Arbitrum 筹集了 1.2 亿美元,所以你可以想象这个空投有多大。

Matter Labs 的 CEO 暗示 \$ZKS 将在大约一年后发布,这也是对 zkSync 空投的确认。

网上已有很多关于 zkSync 1.0 (Lite) 的测试教程, 今天我们重点看 2.0 (Era)。

**设置钱包:**

在 metamask 上添加 zkSync Era 主网(https://chainlist.org/chain/324)

**使用 zkSync 的官方跨链桥,向 zkSync 网络转入 ETH,并取回少量 ETH:**

• 打开 https://portal.zksync.io/> 将钱包与以太坊主网连接。

•输入 ETH 数量 ( 建议至少存入 0.02 个ETH, 如果能存入 0.1 个ETH, 就领先了 80% 的用户)>点击"存入"> 钱包确认。

• 点击 "取款" > 然后取出少于你存入的 10% 的 ETH。

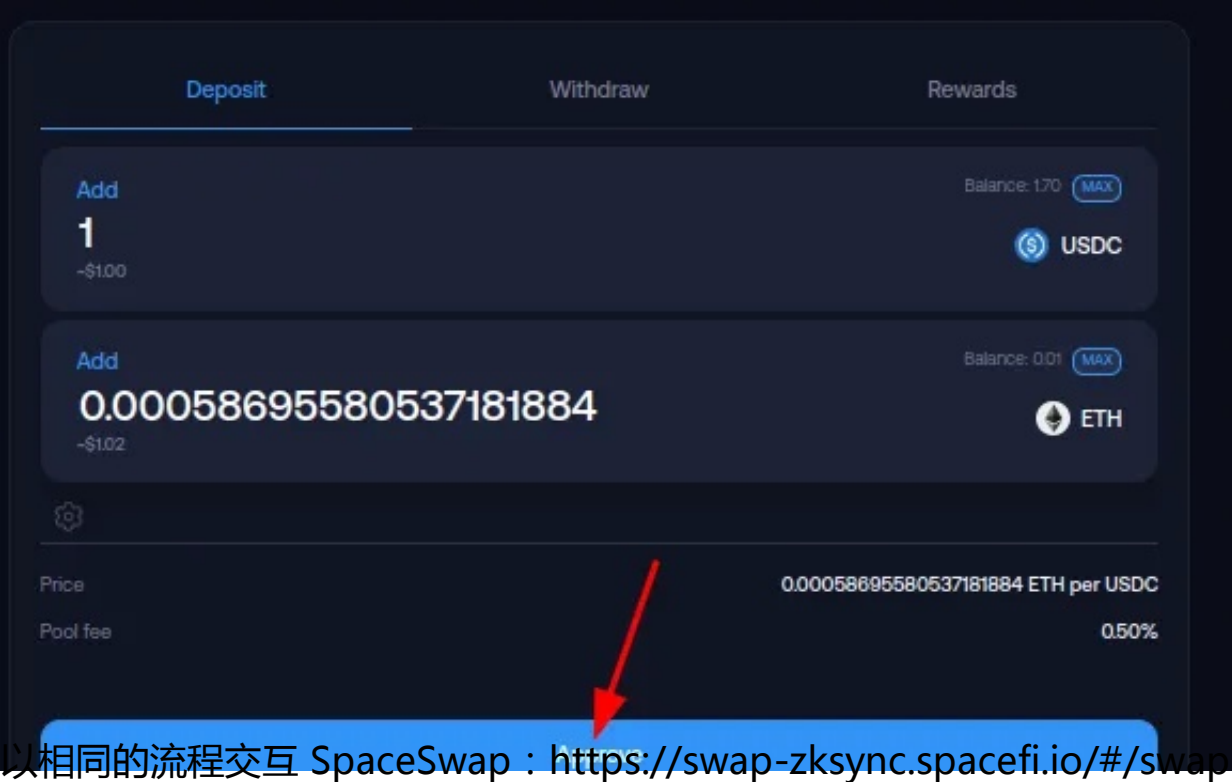

**在 Mint Square 铸造并交易 NFT:**

- 打开 https://mintsquare.io/zksync并连接钱包。
- 点击主页上的"Mint"。
- 上传任意图片 > 给它起个名字 > 点击"Mint" > 在钱包上确认。
- 上架出售刚铸造的 NFT > 在市场上购买一个任意的 NFT

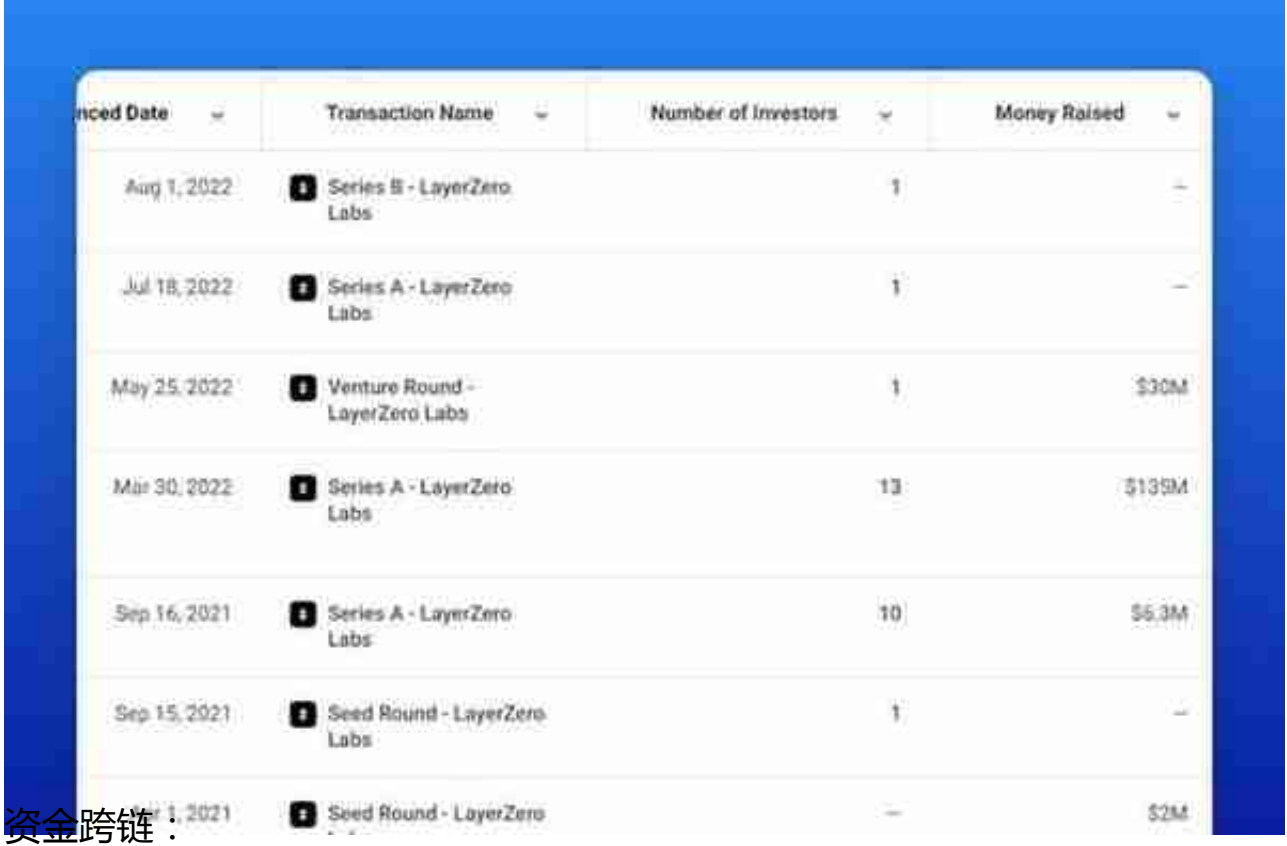

#### 通过

http://theaptosbridge.com/bridge和http://bridge.liquidswap.com,将资金从 Arbitrum 或 Polygon 等费用低的网络跨链到 Aptos 网络。建议至少跨链 100 美元至 10,000 美元的资金。

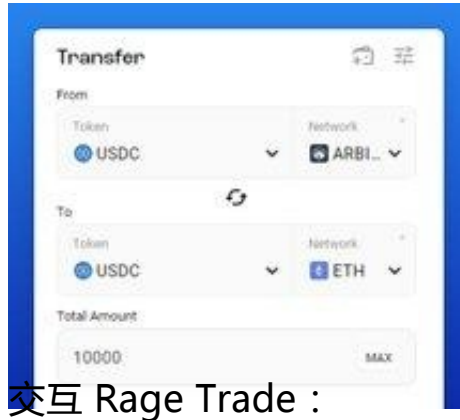

- 合约交易
- 将 USDC 存入金库

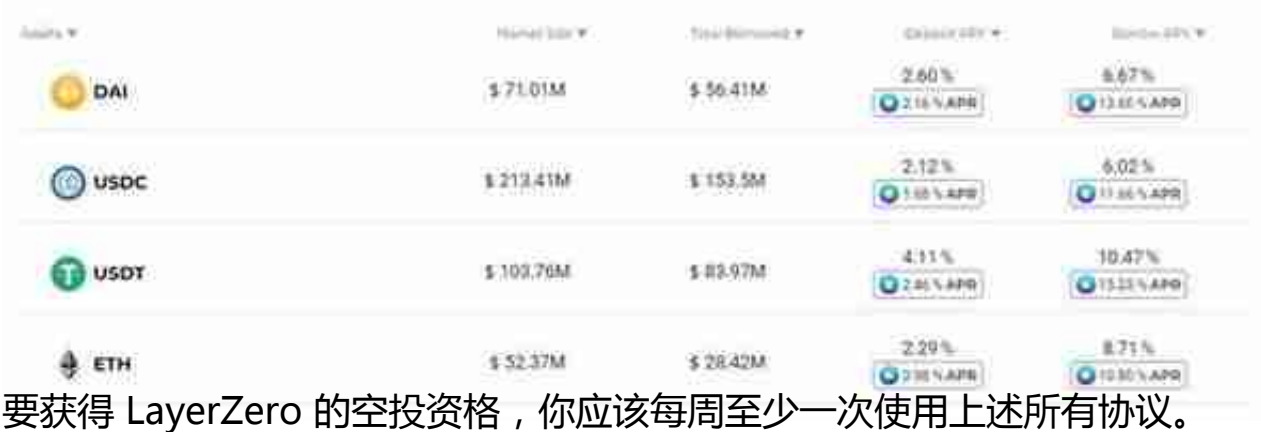

## **3、StarkNet**

StarkNet 是一个去中心化的 ZK-Rollup。它作为以太坊上的 L2 网络运行,允许任何 dApp 因其计算实现无限规模。

StarkWare Industries(开发商) 从 VCs 筹集了超过 2.8 亿美元,包括红衫资本、a16z、Paradigm。

StarkNet 已经发展成为了一个非常大的生态系统, 包括 DeFi 协议、NFT、钱包、GameFi 项目等等。因此,StarkNet 团队很可能会将 \$STARK 空投给其网络上关键项目的用户。

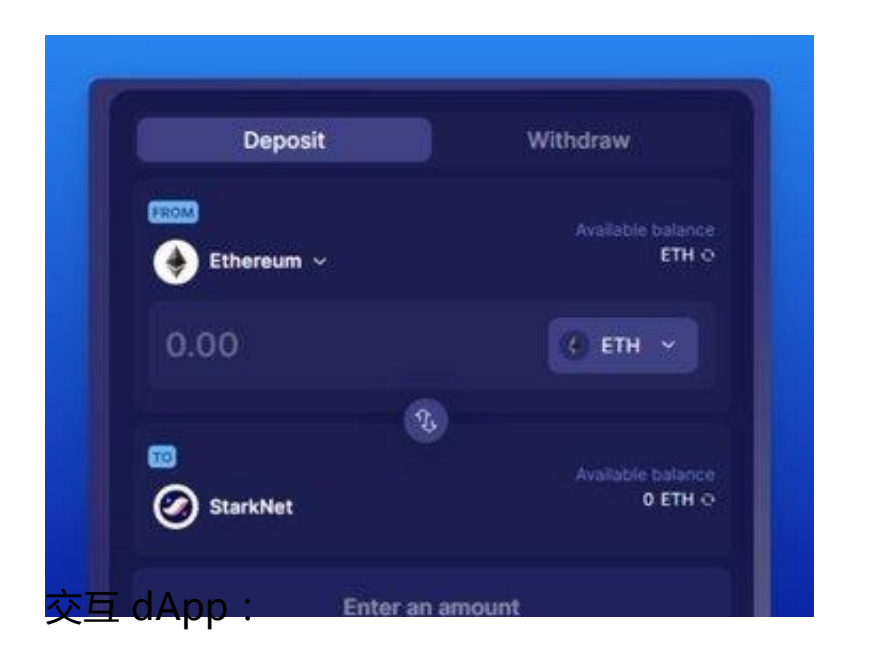

• 在 10KSwap 上交易、添加流动性。(https://10kswap.com/)

- 在 mySwap 上交易、添加流动性。(https://www.myswap.xyz/)
- 在 JediSwap 上交易、添加流动性。(https://app.jediswap.xyz/)
- 在 Nostra Finance 上存入、借出代币。(https://alpha.nostra.finance/)
- 在 Mint Square 上铸造、买卖 NFT。(http://mintsquare.io)

每周交互一次上述的所有协议(进行 1-2 笔交易)。

# **4、Lens Protocol**

Lens Protocol 是社交应用程序的去中心化社交图谱协议,它统一了你在所有支持 Lens 的应用程序上的个人资料、受众和内容。与 ENS 域名类似,你的个人资料可以在市场上进行交易。

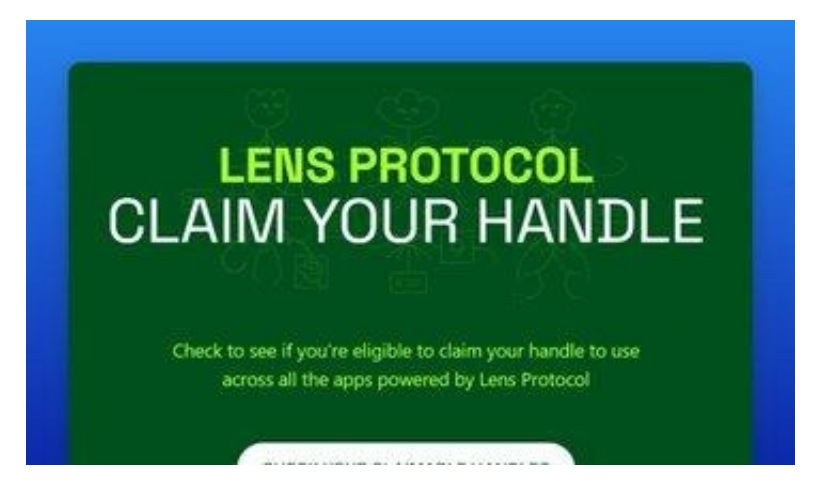

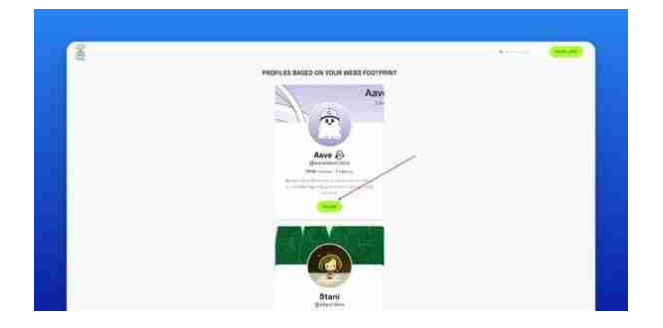

**交互 Lenster:**

- 打开 https://lenster.xyz, 并连接钱包
- 自定义编辑你的个人资料,添加你的 Twitter
- 定期发帖
- 点赞/评论其他帖子

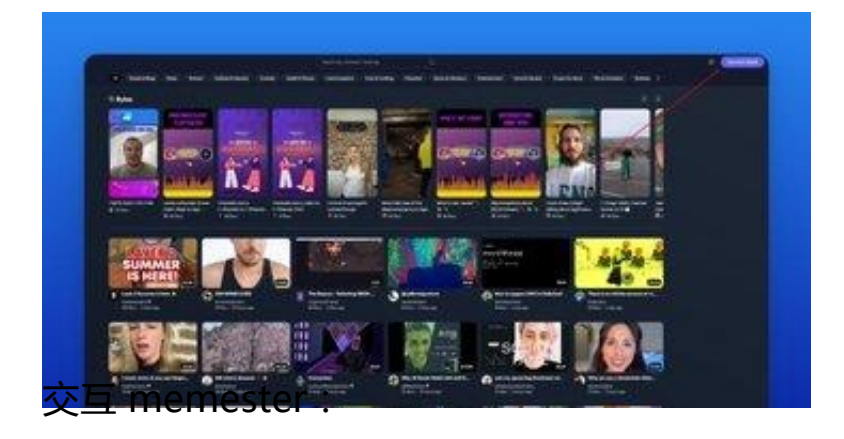

- 打开 https://memester.xyz
- 连接个人资料
- 创建模因
- 收集和评论其他模因

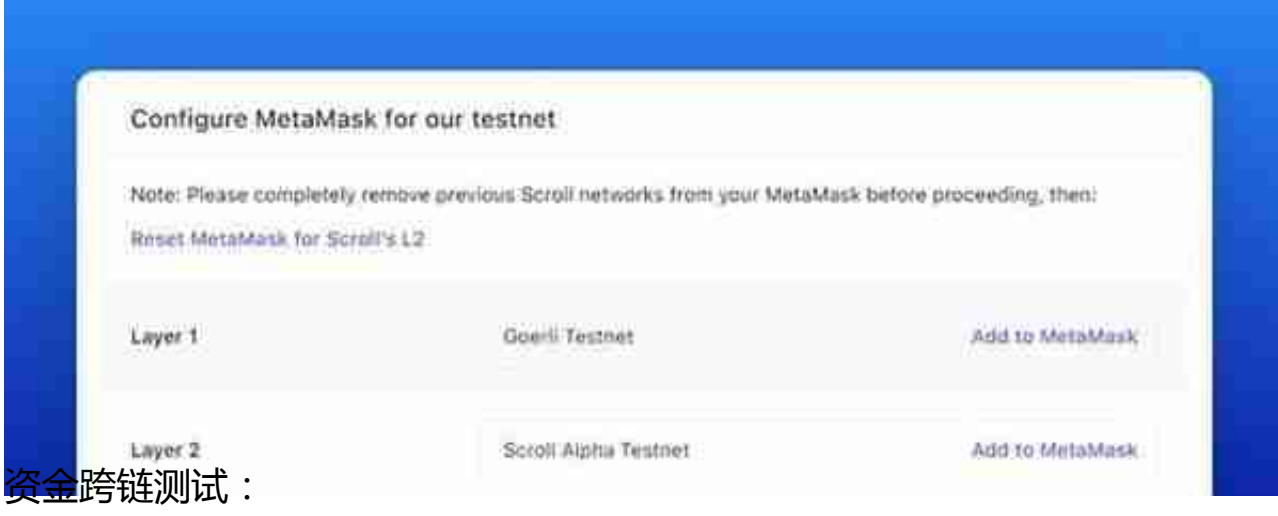

• 在 Goerli 上获取 ETH 测试币(http://goerlifaucet.com)

• 从 Goerli 测试网将 ETH 测试币跨链到 Scroll Alpha 测试网(http://scroll.io/alpha/bridge)

![](_page_7_Picture_39.jpeg)

## **6、Base**

Base 是一个安全、低成本、对开发人员友好的 L2 区块链, 旨在将更多 Web2 用户带入 Web3。Base 将作为 Coinbase 的"链上家园"和任何人都可以使用的开放生态系统。

Base 由 Coinbase、Optimism 这两个行业巨头共同打造,它们的丰富经验将有助于确保项目的成功。

Base 团队表示不会有 \$BASE 代币,但我们知道其他 L2 如 Arbitrum 或者

Optimism 在为活跃用户空投之前也这样说。

## **设置钱包:**

- 在 Metamask 中添加 Goerli 测试网(https://chainlist.org/?search=goerli&testnets=true)
- 获取 ETH 测试币(https://goerlifaucet.com)
- 在 MetaMask 中添加 Base Goerli 测试网, 使用 Chainlist 一键添加(https://chainlist.org/?search=base+goerli&testnets=true)

**资产跨链测试:**

- 打开 https://bridge.base.org/deposit, 连接钱包
- 将 Goerli 测试网的 ETH 测试币, 跨链到 Base Goerli 测试网

![](_page_9_Picture_29.jpeg)

https://layer3.xyz/quests/intro-to-base

![](_page_9_Picture_3.jpeg)

融资信息暂未公开, 但 Delphi、Amber Group、The Soartan Group 都关注<mark>了</mark> ZetaChain 的推特账号。这些 VCs 可能投资了 ZetaChain。

要获得 \$ZETA 空投的资格, 遵循以下步骤:

**测试网、钱包设置:**

• 在 Metamask 中添加 Goerli testnet 网络(https://chainlist.org/?search=goerli&testnets=true)

• 获取 ETH 测试币(https://goerlifaucet.com)

• 在 Metamask 中添加 Polygon Mumbai 测试网(https://chainlist.org/?search=mumbai&testnets=true)

• 获取 MATIC 测试币(https://goerlifaucet.com)

**获取 \$ZETA 测试币:**

• 打开 http://labs.zetachain.com/get-zeta,并连接钱包

• 点击"获取资产"

**官方测试任务(交易 \$ZETA/\$ETH/\$MATIC):**

对于此任务,你每周将获得 7,000 ZetaPoints。所以不要忘记每周重复一次交易。

• 打开 http://labs.zetachain.com/swap,并连接钱包

• 将一种资产从一个网络,交换为另一个网络的另一种资产

![](_page_11_Picture_42.jpeg)

- 打开 https://wallet.fuel.network/docs/install/
- 下载钱包
- 转到 Chrome 扩展程序并打开开发模式
- 拖拽钱包的 ZIP 文件进行安装

![](_page_11_Picture_43.jpeg)

• 在 SwaySwap

上交易、添加流动性。(https://fuellabs.github.io/swayswap/)

• 测试 Fuel 上的 NFT 市场 Thunder,申请内测:https://q26om88816b.typefor m.com/to/uq4trEq3?typeform-source=medium.com

# **9、Shardeum**

Shardeum 是一个基于权益证明(PoS)和法定人数证明(PoQ)共识机制运行的 L1 区块链。由于动态状态分割, Shardeum 可以提供非常低的 Gas 费用,同时保持真正的去中心化和可靠的安全性。

![](_page_12_Figure_5.jpeg)

- 51% 的代币分配给社区作为运行节点的奖励。
- 5% 的代币分配给 Shardeum 生态系统的用户。

方法如下。

**在 MetaMask 中添加测试网络:**

• 添加 Shardeum Liberty 1.X 测试网(https://chainlist.org/chain/8080)

• 添加 Shardeum Liberty 2.X 测试网(https://chainlist.org/chain/8081) **获取测试代币:**

- 加入 Discord ( https://discord.gg/shardeum)
- 进入水龙头 1.6 和 2.1 频道
- 填写钱包地址

**交互 dApp:**

- 在 Swapped Finance 上交易、添加流动性。(https://app.swapped.finance/swap)
- 在 NFT 市场 Spriyo Market 上铸造 NFT。(https://spriyo.xyz)
- 在域名服务 Dotshm Domains 上注册一个域名。(https://dotshm.me)

**运行节点:**

运行节点的空投已经确认。如果你是开发者,请查看官方关于设置节点的指南:

https://docs.shardeum.org/node/run/validator

## **10、Rage Trade**

Rage Trade 正在构建流动性最强、可组合且唯一的全链杠杆协议 (由 UNI v3 提供支持)。

确切的投资规模尚未公布,但它获得了 CMS Holdings、Zee Prime、Robot Ventures 等 VCs 的投资。

#### **智行理财网** 虚拟交易货币名字(虚拟币的名字)

![](_page_14_Picture_25.jpeg)

根据央行等部门发布的《关于进一步防范和处置虚拟货币交易炒作风险的通知》, 本文内容仅用于信息分享,不对任何经营与投资行为进行推广与背书,请读者严格 遵守所在地区法律法规,不参与任何非法金融行为。